# **TYPO3.Flow - Bug # 36973**

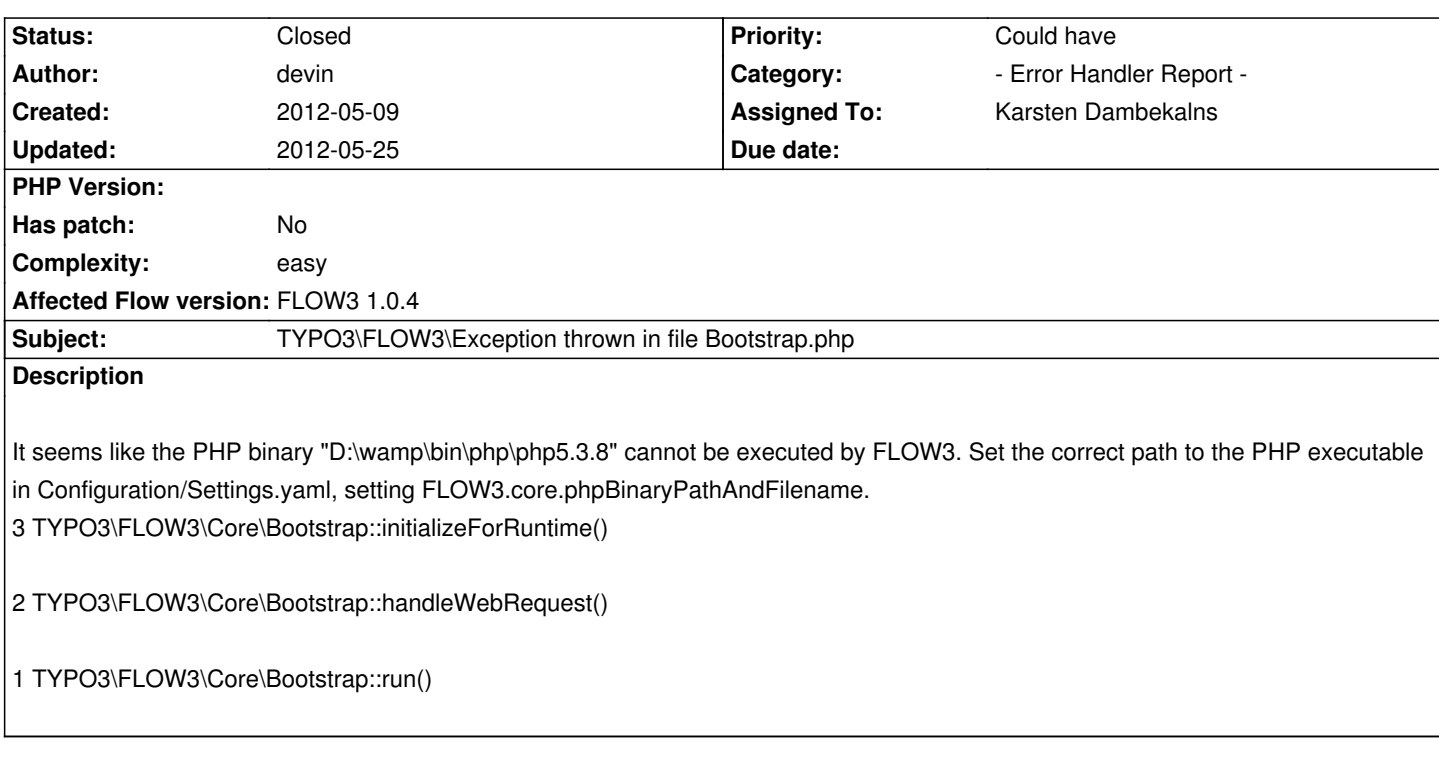

## **History**

## **#1 - 2012-05-09 09:23 - devin**

I've not added php.exe to that path, but why should i config php.exe, if i don't execute in cli?

#### **#2 - 2012-05-09 10:55 - Alexander Berl**

Because FLOW3 still executes a CLI command to build the proxies and caches when needed.

### **#3 - 2012-05-21 09:54 - Adrian Föder**

*- Status changed from New to Needs Feedback*

## **#4 - 2012-05-25 14:37 - Karsten Dambekalns**

*- Status changed from Needs Feedback to Closed*

### **#5 - 2012-05-25 14:37 - Karsten Dambekalns**

*- Assigned To set to Karsten Dambekalns*